# **Microsoft Power Automate**

Power Automate is a workflow software offered by Microsoft.

- [Instructions](#page-0-0)
	- <sup>o</sup> [Instructions for the Power Automate browser version](#page-0-1)
- [How to get Power Automate](#page-0-2)
	- [Use directly in your browser](#page-0-3) [Use the Windows application](#page-0-4)
	-
- [Targets of use](#page-0-5) <sup>o</sup> [Terms of Service](#page-0-6)

# <span id="page-0-1"></span><span id="page-0-0"></span>**Instructions**

- **[Instructions for the Power Automate browser version](https://wiki.metropolia.fi/display/itservices/Instructions+for+the+Power+Automate+browser+version)**
- [Saving files in different Office software.](https://wiki.metropolia.fi/display/itservices/Saving+Files)

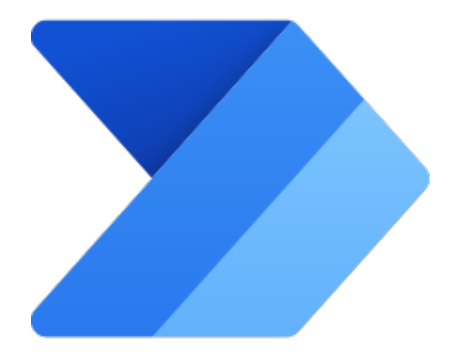

# <span id="page-0-2"></span>How to get Power Automate

#### **Signing in** ന

Regardless of how you use it, sign in to Power Automate and other Microsoft cloud services as [userID@metropolia.fi](mailto:userID@metropolia.fi) (not [firstname.](mailto:firstname.lastname@metropolia.fi) [lastname@metropolia.fi\)](mailto:firstname.lastname@metropolia.fi). Read more about the [different forms of username](https://wiki.metropolia.fi/pages/viewpage.action?pageId=192190286) and how to sign in to [cloud services](https://wiki.metropolia.fi/display/itservices/Cloud+services).

#### <span id="page-0-3"></span>**Use directly in your browser**

- You can access your files stored in Power automate directly from your web browser at [https://powerautomate.microsoft.com/](https://flow.microsoft.com/)
- Log in with your Metropolia username in the form [userID@metropolia.fi](mailto:userID@metropolia.fi) (see also the more detailed instructions for [logging in to the cloud\)](https://wiki.metropolia.fi/display/itservices/Cloud+services).

#### <span id="page-0-4"></span>**Use the Windows application**

- Access Excel on a Windows computer managed by Metropolia or on your own computer.
- On computers managed by Metropolia, such as workstations, Microsoft Office desktop software is pre-installed. If necessary, you can change the version of the desktop software using [the help.](https://wiki.metropolia.fi/display/itservices/Microsoft+Office+365+Desktop+Programs)

## <span id="page-0-5"></span>Targets of use

- collecting of data
- storing of data
- workflow

[Suomeksi/In Finnish.](https://wiki.metropolia.fi/display/tietohallinto/Microsoft+Power+Automate)

### <span id="page-0-6"></span>**Terms of Service**

The application belongs to the authorized work and study tools in Metropolia.

Metropolia students and staff members use the service with their Metropolia accounts. [Links to guides.](https://wiki.metropolia.fi/display/itservices/Cloud+services)

User support is provided by the Metropolia IT Services [Helpdesk.](http://hd.metropolia.fi/) The user is responsible for backing up the files they store in cloud services. More information: [Saving Files](https://wiki.metropolia.fi/display/itservices/Saving+Files)

[Terms of Service](https://amme.metropolia.fi/cloud/) of Metropolia cloud services must be applied by each user.

[Secure use of cloud services.](https://wiki.metropolia.fi/display/itservices/Secure+use+of+cloud+services)